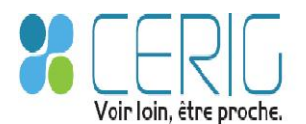

Pré-requis de mise en service

# Documents et informations à fournir lors de l'acceptation du devis

Ces informations et documents sont primordiaux afin de respecter la réglementation mise en place au niveau national pour la transmission de documents à des organismes d'État.

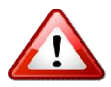

Ils devront être remis à votre commercial en vue de la planification de la mise en service. Sollicitez au besoin votre trésorier et la préfecture pour l'obtention des éléments. Pour toute information complémentaire : contactez-nous au 05.55.48.45.00 glementation mise en place au<br>État.<br>**ification de la mise en service.**<br>r l'obtention des éléments.<br>nous au 05.55.48.45.00

## Signature électronique des documents : acquisition de certificats RGS\*\*

Le certificat fourni par la DGFIP n'est pas suffisant en termes de sécurité et de périmètre fonctionnel.

Le certificat fourni par la DGFIP n'est pas suffisant en termes de sécurité et de périmètre fonctionnel.<br><mark>La mission d'acquérir un certificat par signataire</mark> auprès de l'un des 3 fournisseurs ci-après <u>revient à la</u> collectivité/établissement … Il convient donc de faire les démarches d'acquisition des certificats RGS\*\* <u>collectivité/établissement .</u>.. Il convient donc de faire les démarches d'acquisition des certificats RGS\*\*<br>sous forme de clé USB de préférence. Le tableau ci-après détaille les possibilités d'abonnements (nous préconisons de souscrire pour 3 ans).

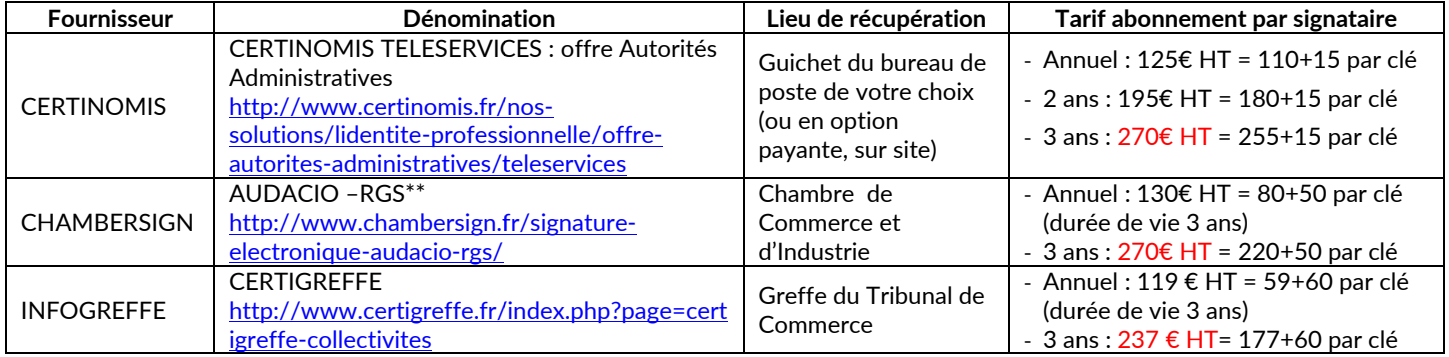

**1** Les délais de livraison des fournisseurs sont de 2 semaines minimum : il convient donc de passer commande le ① <mark>Les délais de livraison des fournisseurs sont de 2 semaines minimum</mark> : il convient donc de passer commande le<br>plus tôt possible (d'autant plus que pour 2 des 3 fournisseurs, il faut se déplacer à la CCI ou au Greffe de Commerce), afin que les délais d'obtention des clés ne perturbent pas le déploiement de la solution.

### Informations pour le paramétrage de la Plateforme CERIG

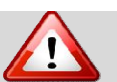

Un abonnement par signataire et entreprise est au minimum requis. Le n° SIREN et vos pratiques qualifient le nombre d'abonnements nécessaires.

Le client se charge de compléter le(s) document(s) *Plate-Forme\_CERIG2016.xls* transmis avec le devis.

### Pour la partie HELIOS (flux PESv2)

- 1. Modification de la note de cadrage :
	- a. renseigner <u>l'**opérateur de télétransmission utilisé**,</u> à savoir les zones suivantes …

Nom du dispositif : S²LOW Référence de l'homologation : S²LOW Référence de l'opérateur : ADULLACT Numéro de téléphone : 04 67 65 05 88 Adresse de messagerie : admins2low@adullact.org Adresse postale : 836 RUE MAS DE VERCHANT 34000 MONTPELLIER Date d'homologation : janvier 2011

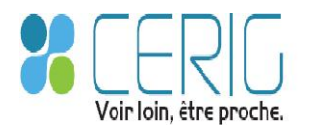

- b. renseigner le nom du certificat utilisé, dans la partie *Signature électronique*, en lieu et place de la mention *Certificat gratuit délivré par la DGFIP*
- 2. Copie de la fiche navette (document qui peut être détenu par la Trésorerie) avec vérification voire modification du site destinataire (partie « *Les FLUX (ALLER et RETOUR)*

#### Pour la partie ACTES BUDGETAIRES (transmission au contrôle de légalité)

Modification de la convention de raccordement (convention de mise en œuvre de la télétransmission des actes soumis au contrôle de légalité). Si la convention n'est pas signée, contacter la préfecture (ou la sous-préfecture) pour obtenir le document.

Dans cette convention, renseigner ainsi l'opérateur de télétransmission ...

Nom du dispositif : S²LOW Référence de l'homologation : S²LOW Référence de l'opérateur : ADULLACT Numéro de téléphone : 04 67 65 05 88 Adresse de messagerie : admins2low@adullact.org Adresse postale : 836 RUE MAS DE VERCHANT 34000 MONTPELLIER Date d'homologation : janvier 2011 … et sur certaines conventions : Le trigramme : SLO La date d'homologation : janvier 2007

Choix d'un référent parmi la liste des agents utilisateurs déclarés pour la collectivité/établissement et informations le concernant …

- (sous-)Préfecture de raccordement
- Nom/Prénom de l'agent télé transmetteur
- Adresse e-mail de l'agent télé transmetteur

### Déroulement et planification de l'intervention

La qualité des informations fournies contribue au bon déroulement de la mise en service de la Plateforme CERIG. Ce déploiement, assuré par les techniciens CERIG, se déroule en 3 temps :

- 1. Paramétrage de la Plateforme web, sur la base des informations fournies par le client. *NB : son accès n'est possible que 15 à 20 jours après le paramétrage → la formation n'est donc pas planifiable immédiatement après paramétrage, d'où l'importance de fournir rapidement les informations attendues.*
- 2. Installation (ou télé-installation) des postes utilisateurs
- 3. Formation des utilisateurs & signataires *NB : en fonction du nombre de postes utilisateurs à configurer, les étapes 2 et 3 pourront être dissociées dans le temps*.

Un technicien vous contactera pour :

- vérifier et collecter définitivement l'ensemble des informations attendues,
- planifier les interventions (paramétrage de la Plateforme, installation des postes, formation sur site).